# Ontology-Based Data Access via Query Rewriting: Practice

# Roman Kontchakov

Department of Computer Science and Inf. Systems, Birkbeck College, London

<http://www.dcs.bbk.ac.uk/~roman>

#### Example: Who Works with Professors?

RA ⊏ ∃worksOn.Project worksOn<sup>-</sup> ⊑ involves

Project  $\Box$  ∃isManagedBy.Professor isManagedBy  $\Box$  involves

A: RA(stas), worksOn(stas, itract), Project(itract), Lecturer(igor), worksOn(igor, itract)

 $\tau$ :

#### Example: Who Works with Professors?

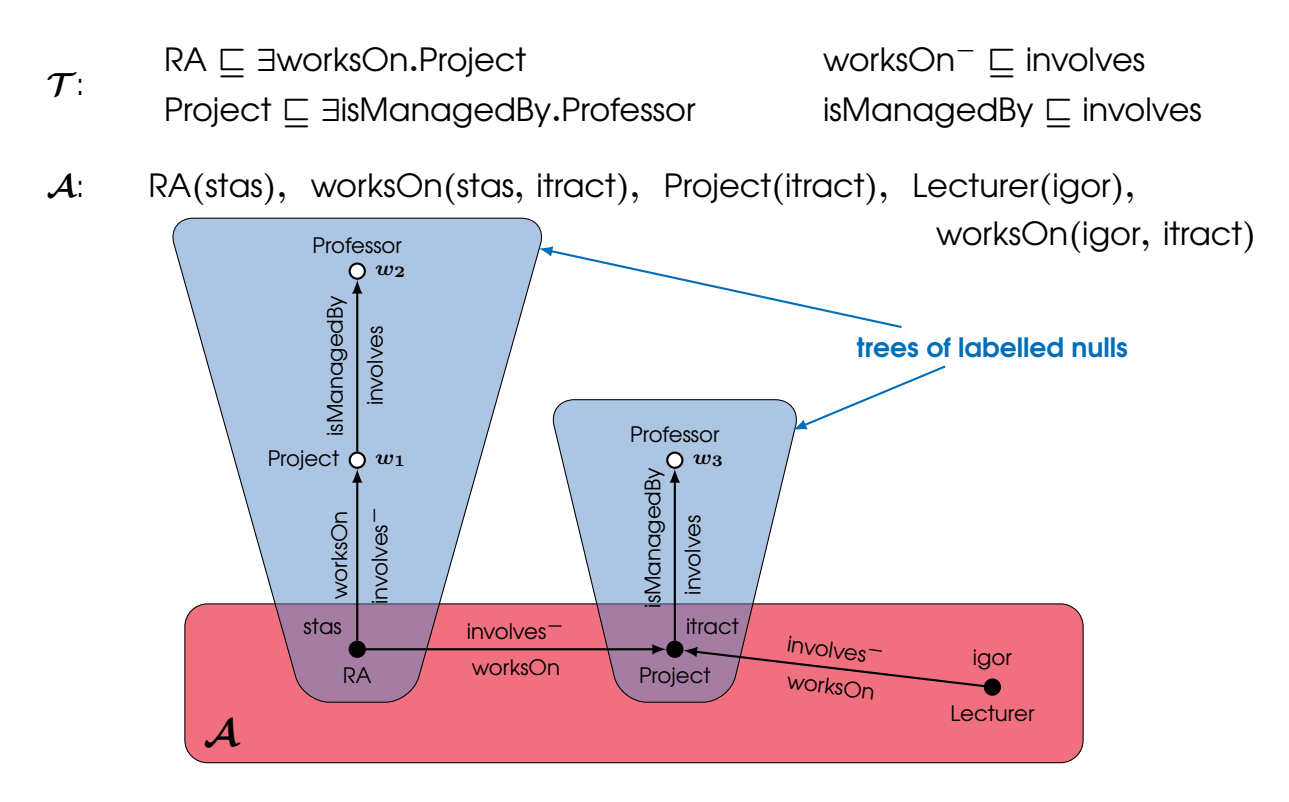

#### Example: Who Works with Professors?

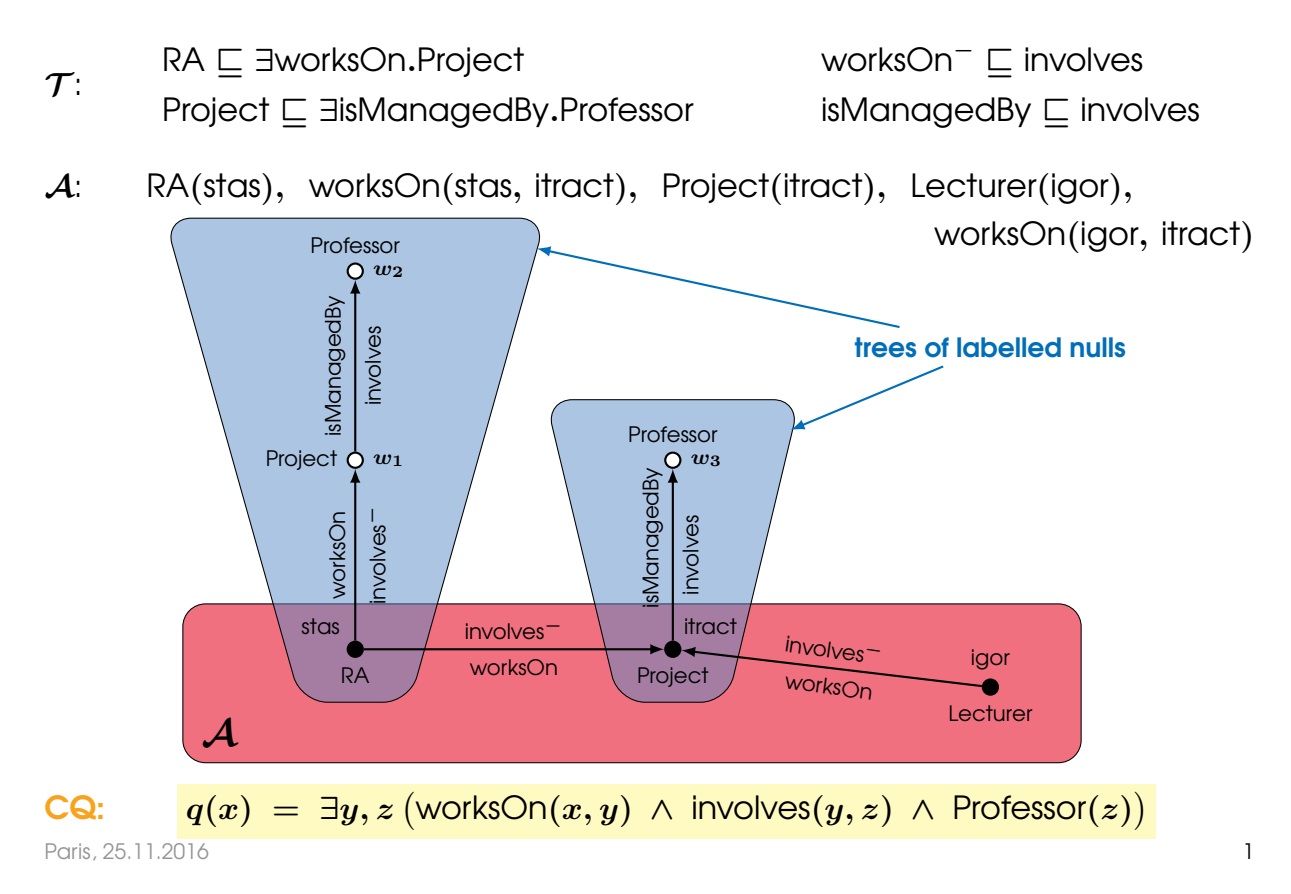

 $\alpha$  tree witness  $\approx$  a fragment of the query such that

- only 'boundary' (join) variables may be answer variables
- the fragment is embeddable into a tree of labelled nulls

a tree witness  $\approx$  a fragment of the query such that

- only 'boundary' (join) variables may be answer variables
- the fragment is embeddable into a tree of labelled nulls

 $RA(x)$ 

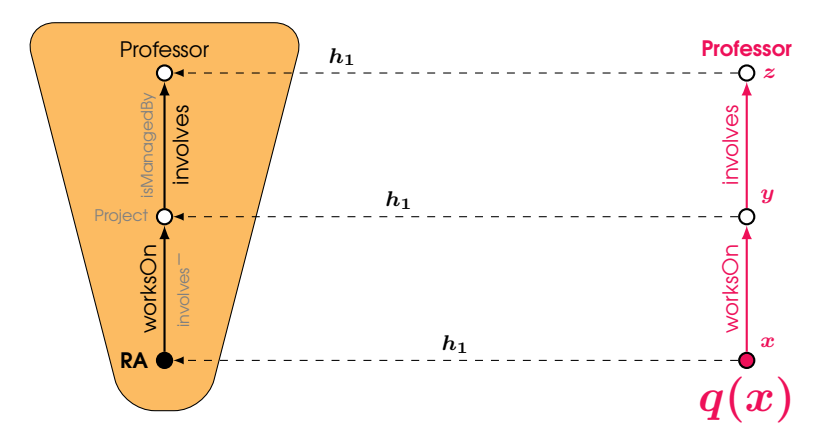

a tree witness  $\approx$  a fragment of the query such that

- only 'boundary' (join) variables may be answer variables
- the fragment is embeddable into a tree of labelled nulls

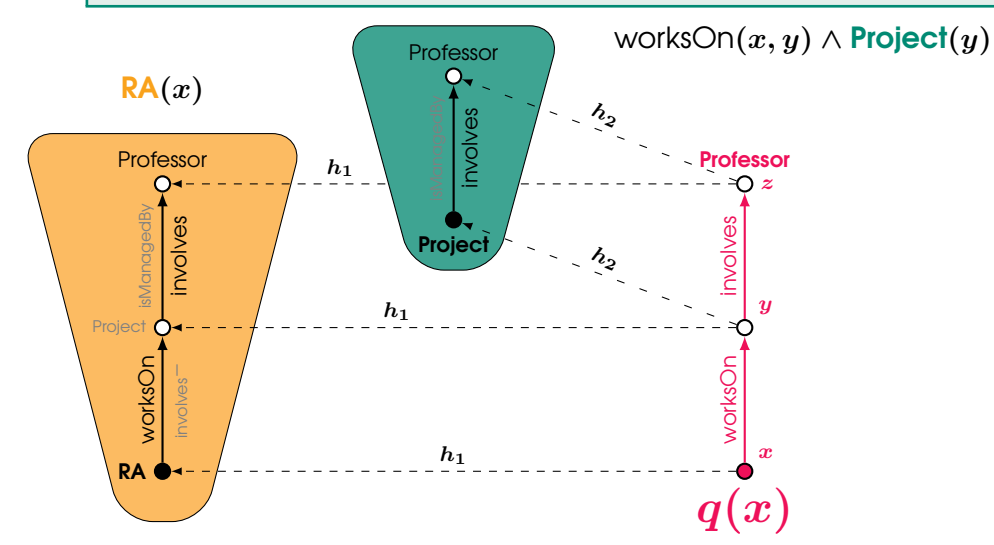

a tree witness  $\approx$  a fragment of the query such that

- only 'boundary' (join) variables may be answer variables
- the fragment is embeddable into a tree of labelled nulls

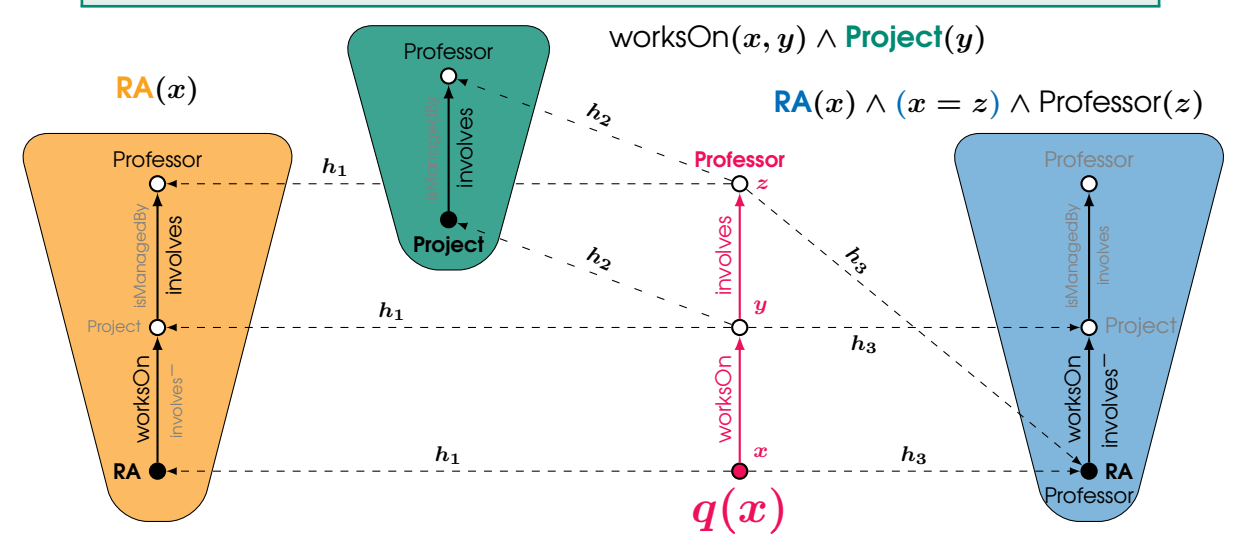

a tree witness  $\approx$  a fragment of the query such that

- only 'boundary' (join) variables may be answer variables
- the fragment is embeddable into a tree of labelled nulls

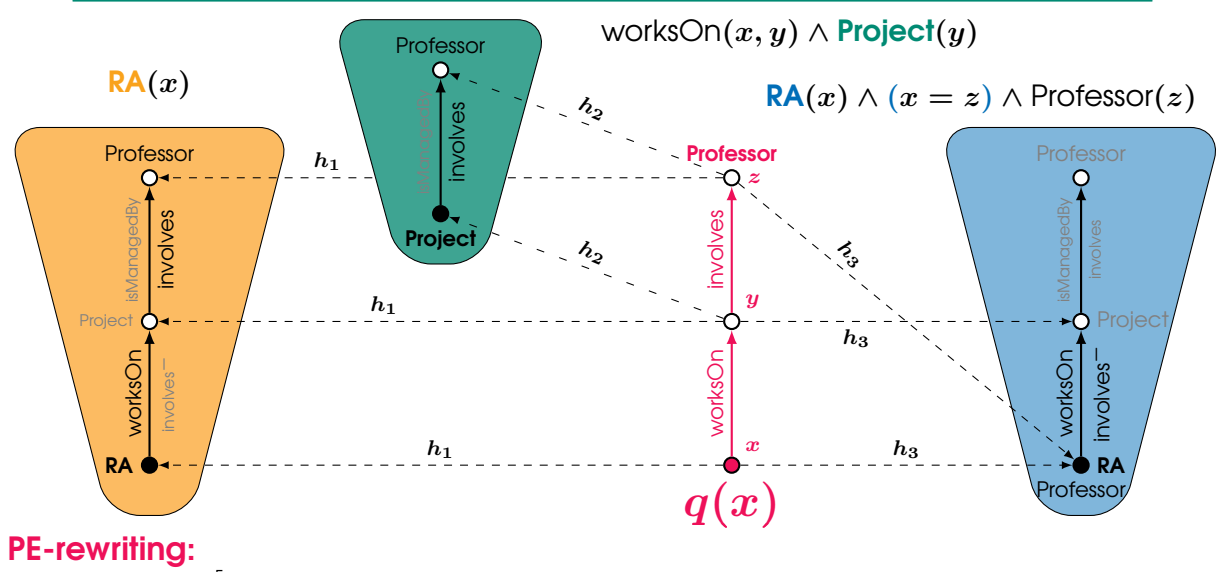

 $q'(x) = \exists y, z \big[\mathsf{RA}(x) \,\vee\, (\textsf{worksOn}(x,y) \wedge \textsf{Project}(y)) \,\vee\, (\mathsf{RA}(x) \wedge (x = z) \wedge \textsf{Professor}(z)) \,\vee\,$  $\left(\text{worksOn}(x, y) \land \text{involves}(y, z) \land \text{Professor}(z)\right)$ 

#### Tree Witness Rewriting in Practice

a tree witness  $\approx$  a fragment of the query such that

- only 'boundary' (join) variables may be answer variables
- the fragment is embeddable into a tree of labelled nulls
- constants may be mapped only to the root of the tree
- University, Stockexchange, LUBM, Vicodi have **no** tree witnesses

the rewriting = replacing each atoms with **disjunctions** of atoms (SCQs, semi-conjunctive queries)

#### Tree Witness Rewriting in Practice

a tree witness  $\approx$  a fragment of the query such that

- only 'boundary' (join) variables may be answer variables
- the fragment is embeddable into a tree of labelled nulls
- constants may be mapped only to the root of the tree
- University, Stockexchange, LUBM, Vicodi have **no** tree witnesses

the rewriting = replacing each atoms with **disjunctions** of atoms (SCQs, semi-conjunctive queries)

• LUBM-ex-20 have 0/1 tree witnesses, one query has 3 (from Vienna)

(but these 3 only simplify the rewriting due to CQ containment check)

- Adolena have 0/1 tree witnesses
- P5 have 1–5 tree witnesses (but they are all nicely nested)

#### Tree Witness Rewriting in Practice

a tree witness  $\approx$  a fragment of the query such that

- only 'boundary' (join) variables may be answer variables
- the fragment is embeddable into a tree of labelled nulls
- constants may be mapped only to the root of the tree
- University, Stockexchange, LUBM, Vicodi have **no** tree witnesses

the rewriting = replacing each atoms with **disjunctions** of atoms (SCQs, semi-conjunctive queries)

• LUBM-ex-20 have 0/1 tree witnesses, one query has 3 (from Vienna)

(but these 3 only simplify the rewriting due to CQ containment check)

- Adolena have 0/1 tree witnesses
- P5 have 1-5 tree witnesses (but they are all nicely nested)

entailment regime in SPARQL: difficult to write queries with non-answer variables

```
SELECT ?x WHERE {
   ?x a [a owl:Restriction; owl:onProperty :worksOn; owl:someValuesFrom
     [a owl:Restriction; owl:onProperty :involves; owl:someValuesFrom :Professor]
   ]
}
```
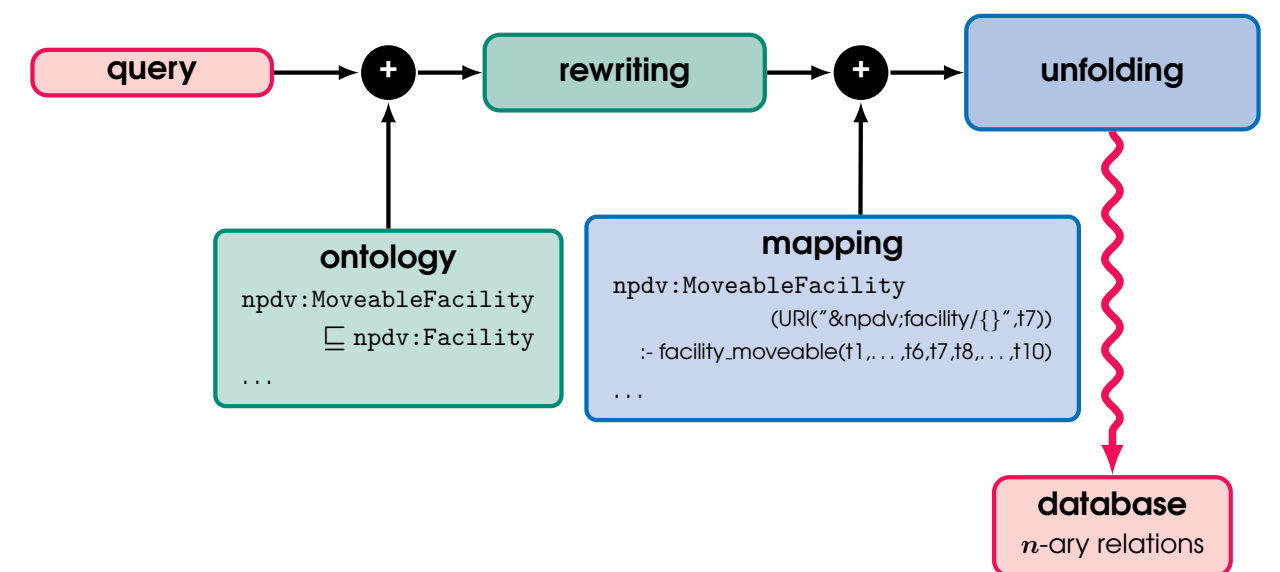

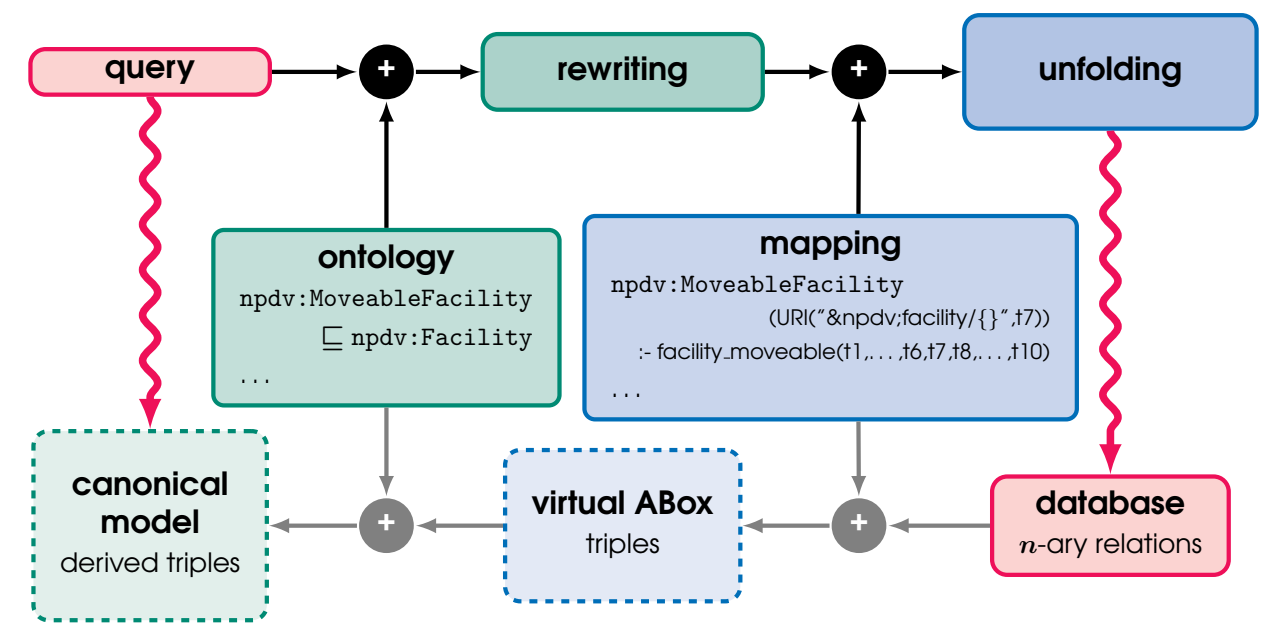

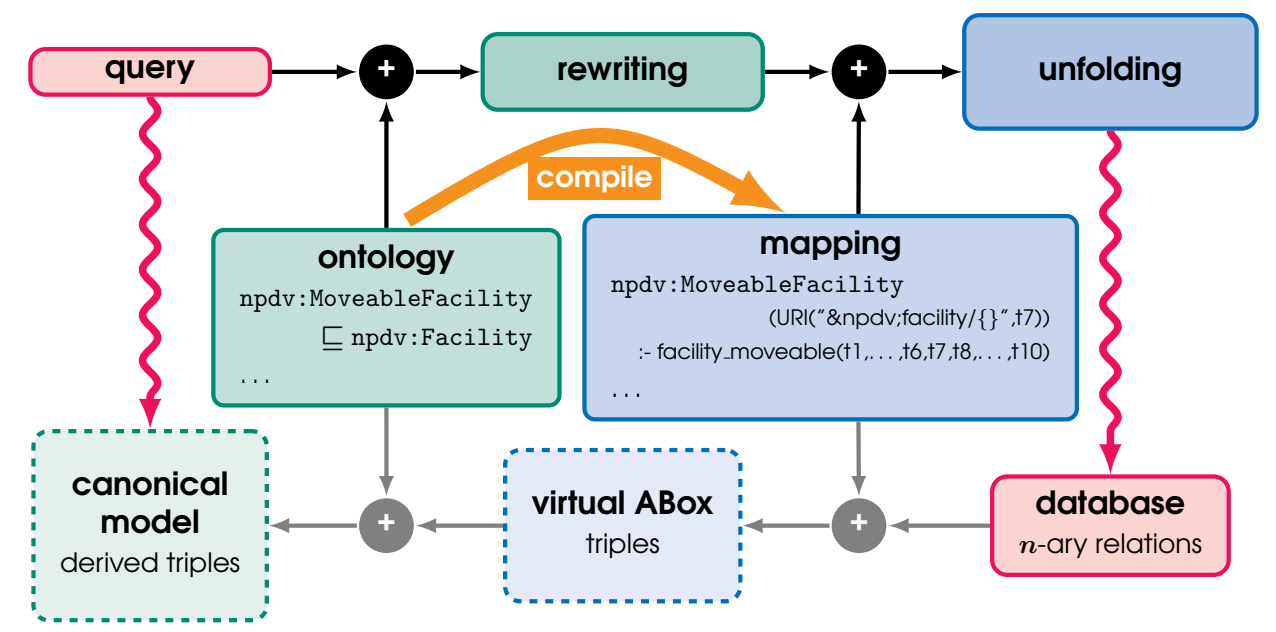

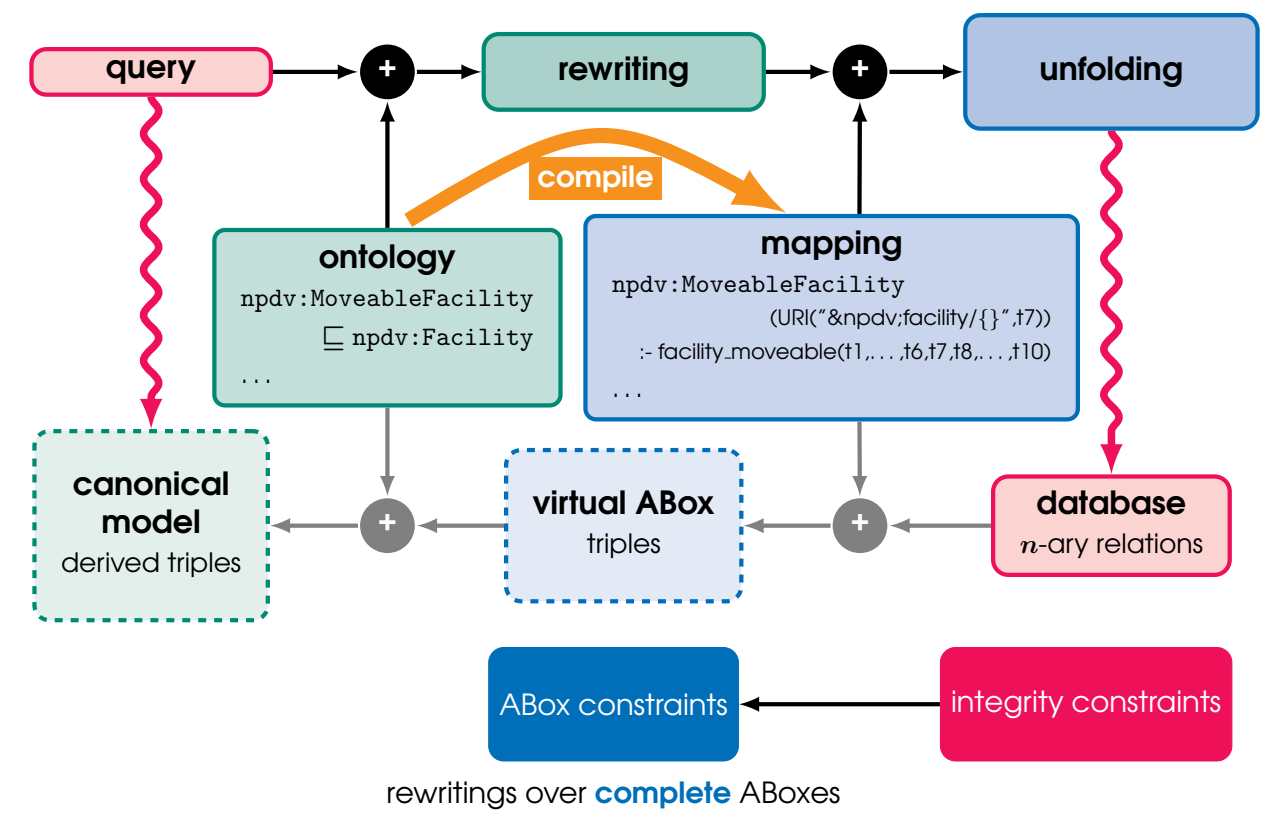

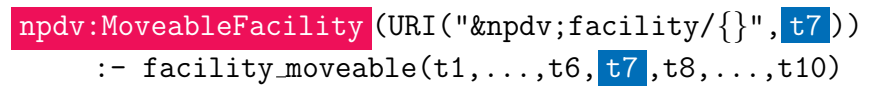

npdv:FixedFacility (URI("&npdv;facility/{}", t24 ))  $\frac{\cdot}{\cdot}$  facility\_fixed(t1,...,t23, t24, t25,t26)

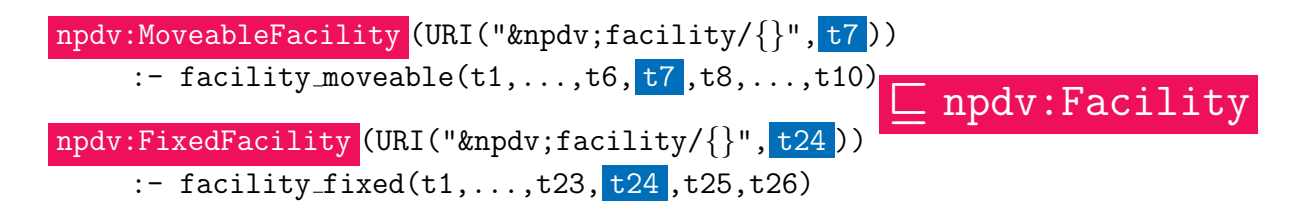

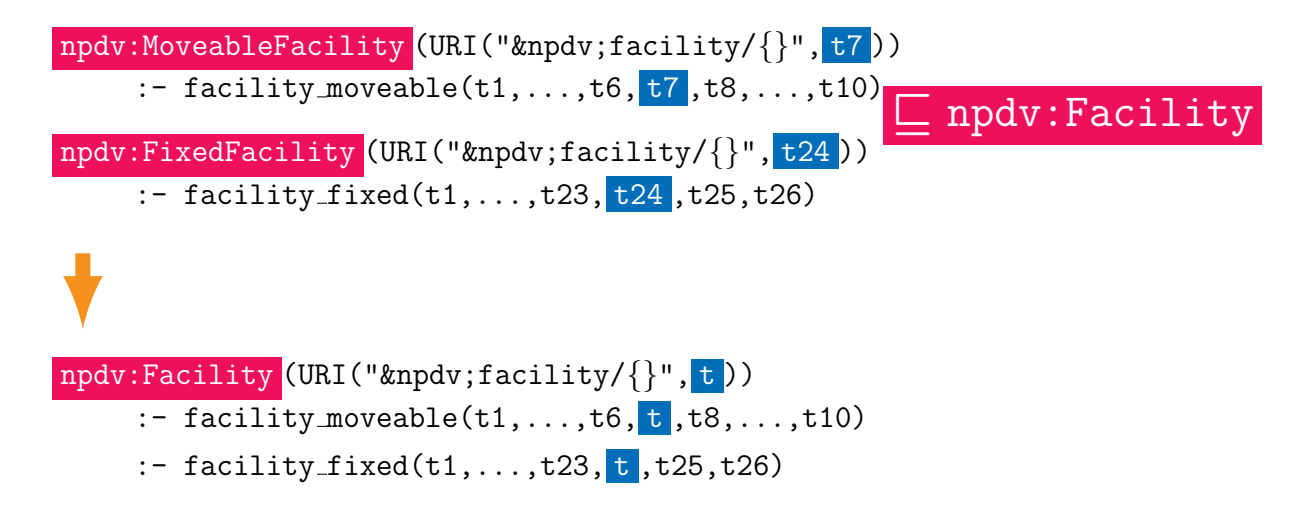

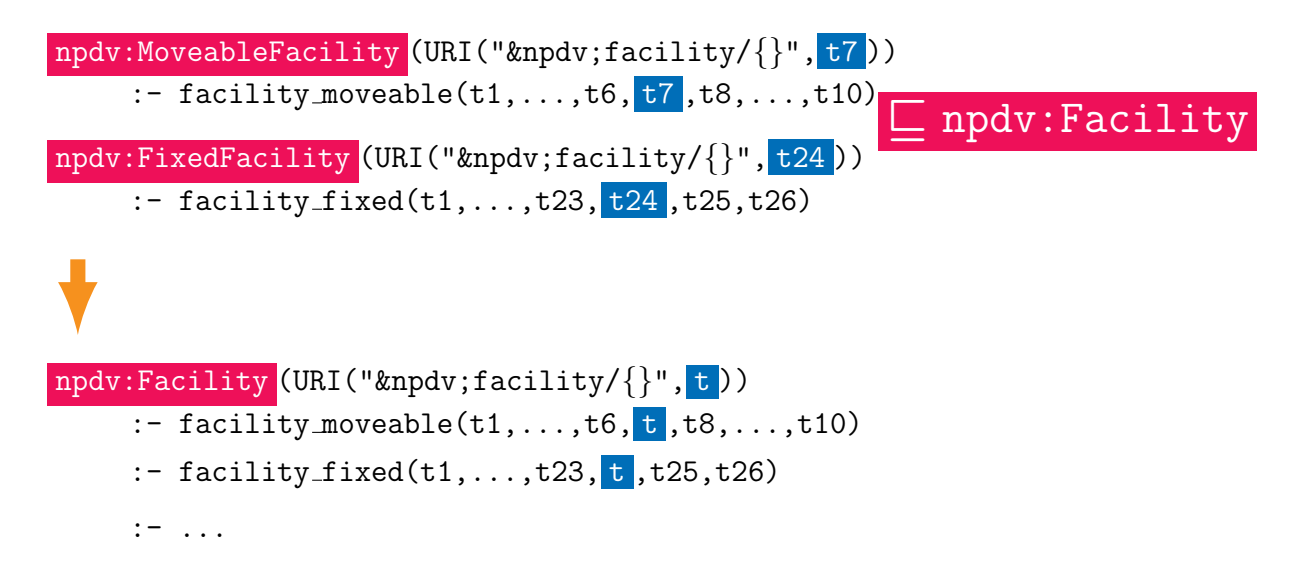

**NB:** npdv: Facility has many other subclasses

# T-mappings

# Compiling the Ontology into Mappings: Domains and Ranges

npdv:currentResponsibleCompany - T L npdv:Company

npdv:currentResponsibleCompany rdfs:range npdv:Company .

# Compiling the Ontology into Mappings: Domains and Ranges

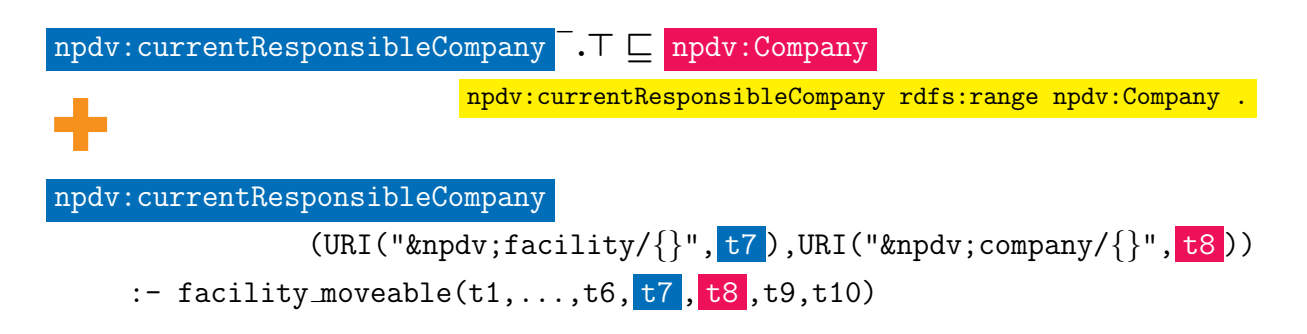

# Compiling the Ontology into Mappings: Domains and Ranges

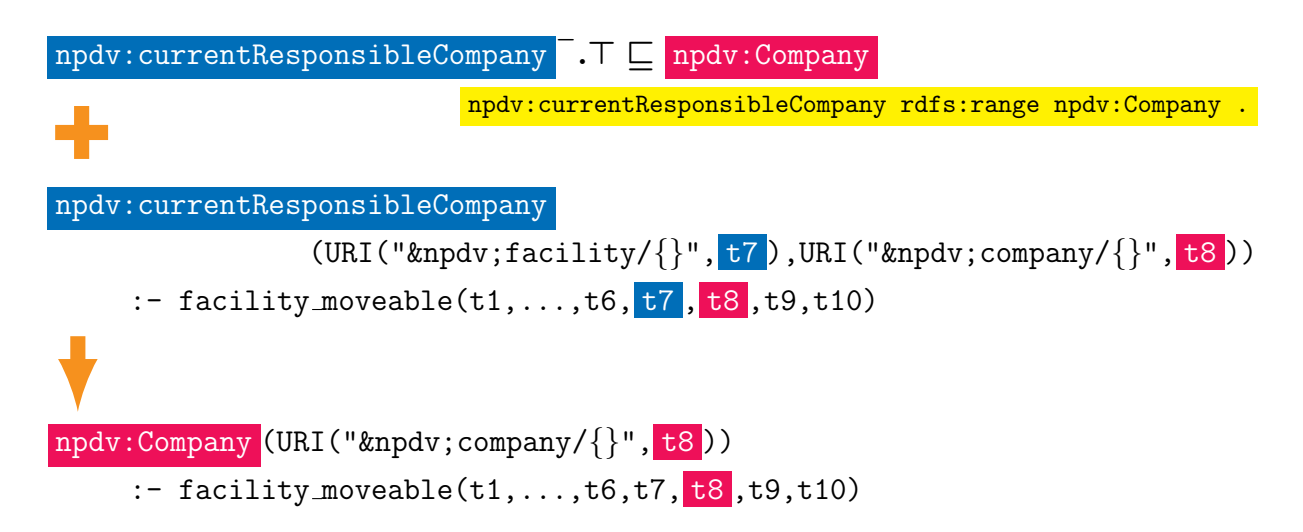

 $n$ npdv:Wellbore  $\Box$  npdv:wellborePlotSymbol . 171  $\Box$  npdv:InjectionWellbore

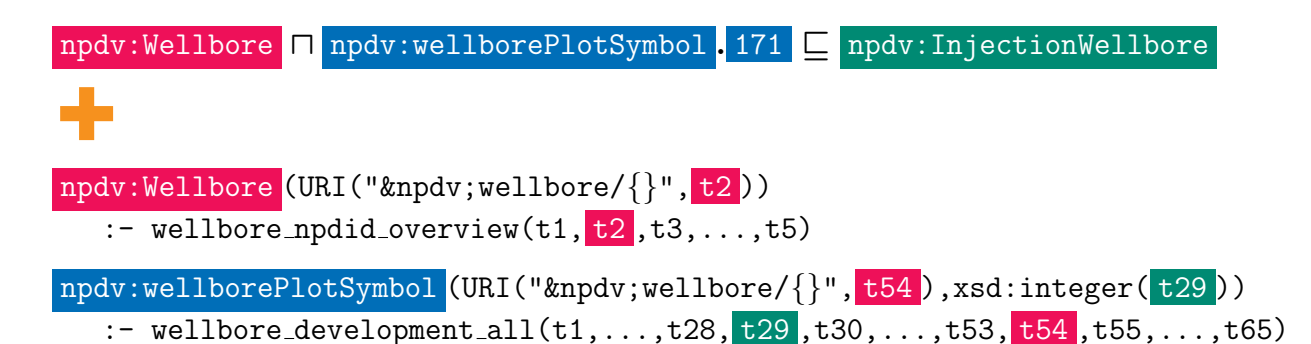

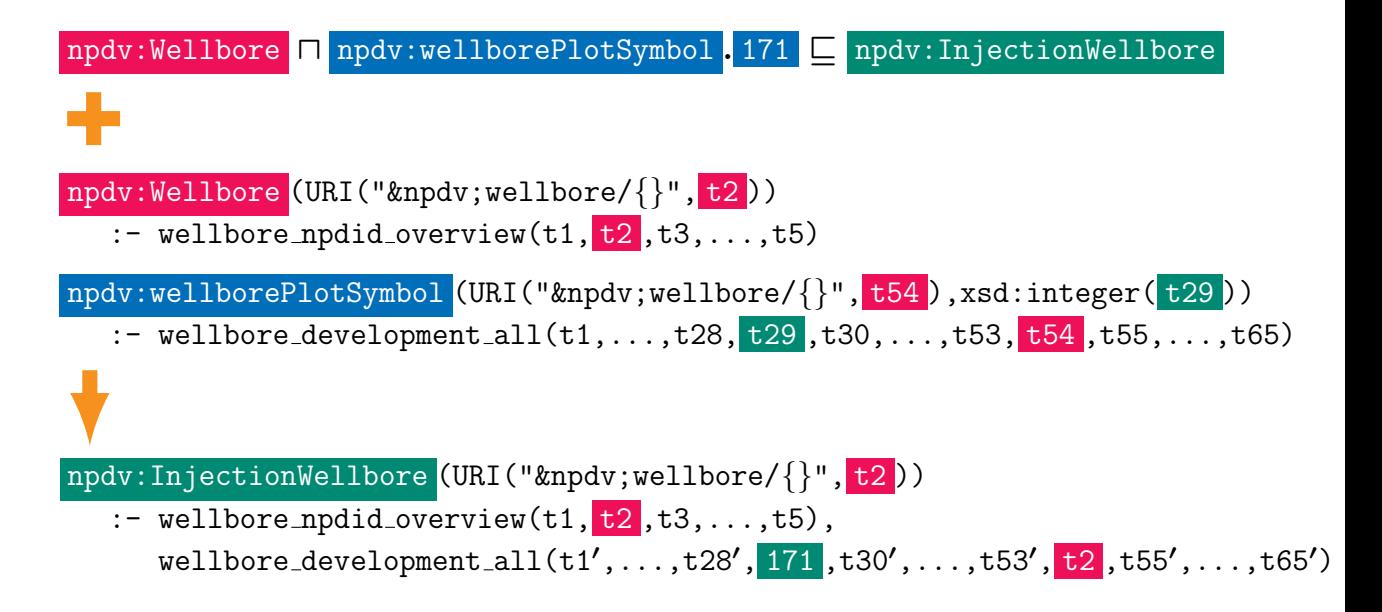

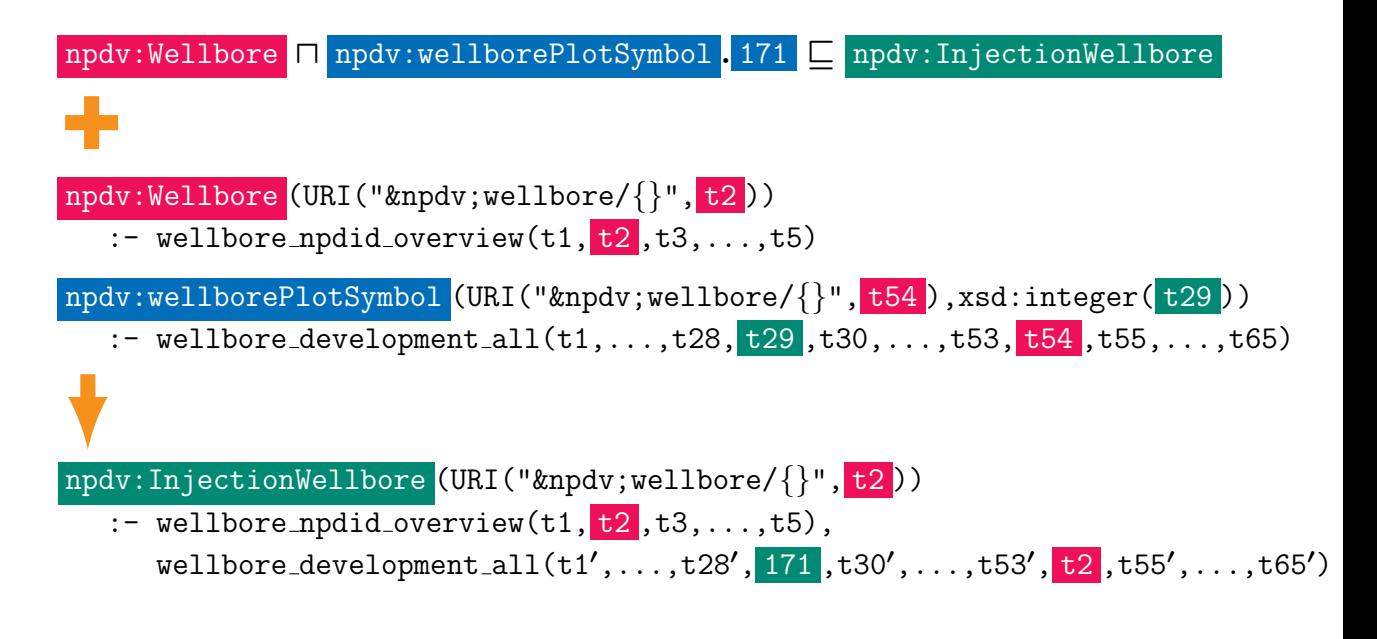

NB: such GCIs are ignored by ontop now (but could be supported in the future)

• inclusions  $\overline{\exists R.A \sqsubseteq B}$  **cannot** be supported (if  $A \neq \top$ )

because  $AC_0 \subseteq NL$ OGSPACE

- inclusions  $\overline{\exists R.A \sqsubseteq B}$  **cannot** be supported (if  $A \neq \top$ ) because  $AC_0 \subsetneq NLOGSPACE$
- inclusions  $\overline{A \sqsubset \exists R.B}$  are supported but **cannot be compiled** query rewriting is needed!

- inclusions  $\overline{\exists R.A \sqsubseteq B}$  **cannot** be supported (if  $A \neq \top$ ) because  $AC<sub>0</sub> \subseteq NLOGSPACE$
- inclusions  $\overline{A \sqsubset \exists R.B}$  are supported but **cannot be compiled** query rewriting is needed!
- OWL 2 QL has no owl:sameAs ...

• inclusions  $\exists R.A \sqsubset B$  **cannot** be supported (if  $A \neq \top$ ) because  $AC<sub>0</sub> \subseteq NLOGSPACE$ 

• inclusions  $\overline{A \sqsubset \exists R.B}$  are supported but **cannot be compiled** query rewriting is needed!

• OWL 2 QL has no owl:sameAs ... but

owl:sameAs(URI("&npdv;company/ $\{\}$ ", t5),URI("&brreg; $\{\}$ ", t2))

```
:- company(t1, t2, t3, t4, t5, t6, ..., t10)
```
could be supported because (a) IRI templates are incompatible and (b) CREATE TABLE 'company' ( ...

```
'cmpNpdidCompany' int(11) NOT NULL,
   ...
   PRIMARY KEY ('cmpNpdidCompany')
);
```
• inclusions  $\exists R.A \sqsubset B$  **cannot** be supported (if  $A \neq \top$ ) because  $AC<sub>0</sub> \subseteq NLOGSPACE$ 

• inclusions  $\overline{A \sqsubset \exists R.B}$  are supported but **cannot be compiled** query rewriting is needed!

• OWL 2 QL has no owl:sameAs ... but

owl:sameAs(URI("&npdv;company/ $\{\}$ ", t5),URI("&brreg; $\{\}$ ", t2))

```
:- company(t1, t2, t3, t4, t5, t6, ..., t10)
```
could be supported because (a) IRI templates are incompatible and (b) CREATE TABLE 'company' ( ...

```
'cmpNpdidCompany' int(11) NOT NULL,
   ...
   PRIMARY KEY ('cmpNpdidCompany')
);
```
•  $\frac{1}{2}$  functional properties **Cannot** be supported because AC<sub>0</sub>  $\subset$  P

Paris, 25.11.2016 8

$$
\forall x_1, \ldots, x_n \, \big( \varphi(x_1, \ldots, x_n) \to (x_i = x_j) \big)
$$

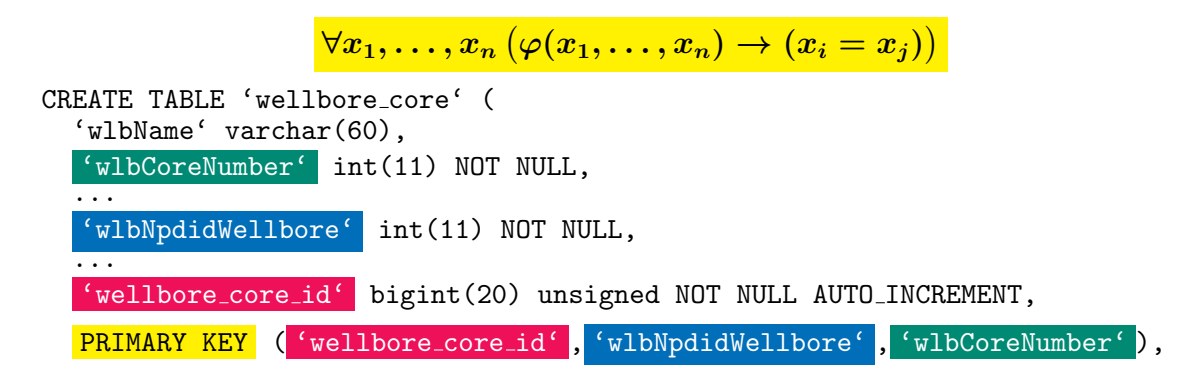

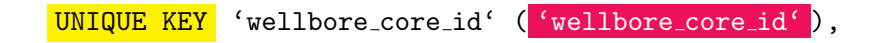

$$
)\,;
$$

Paris, 25.11.2016 9

...

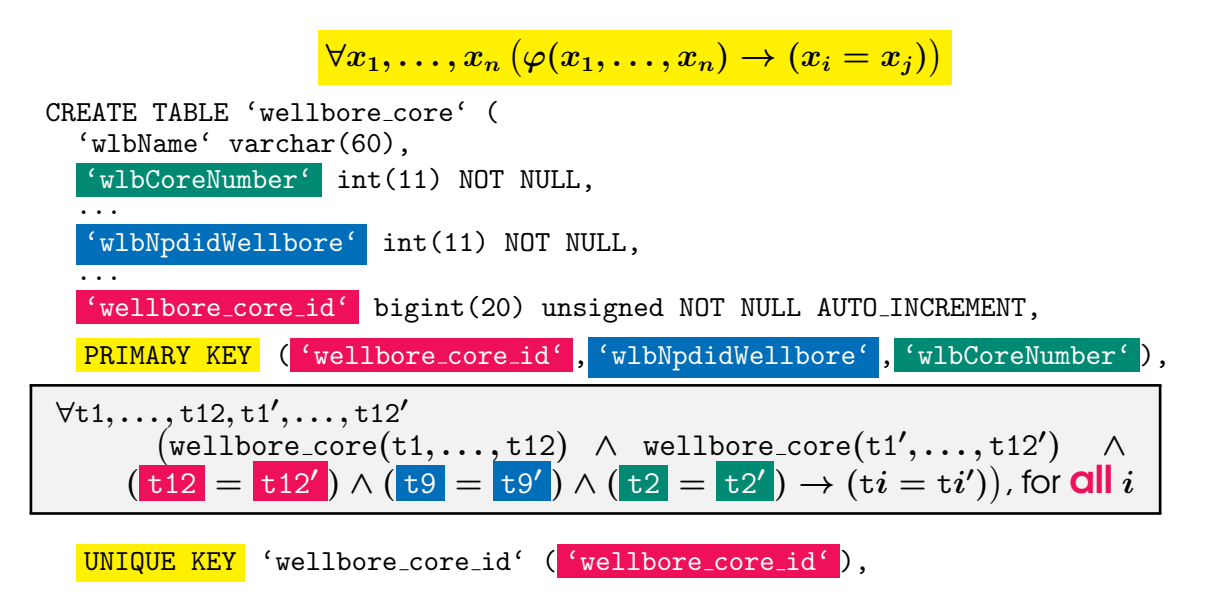

...

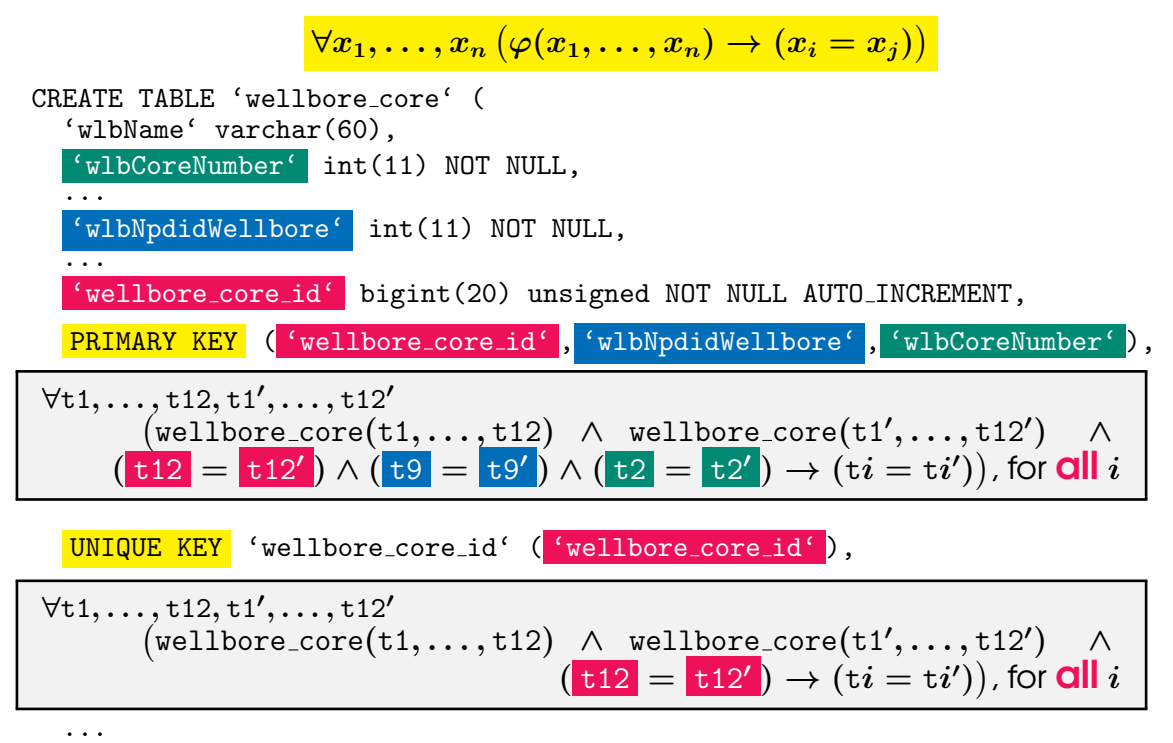

);

 $\forall x_1, \ldots, x_n \left( \varphi(x_1, \ldots, x_n) \rightarrow \exists y_1, \ldots, y_m \psi(x_1, \ldots, x_n, y_1, \ldots, y_m) \right)$ 

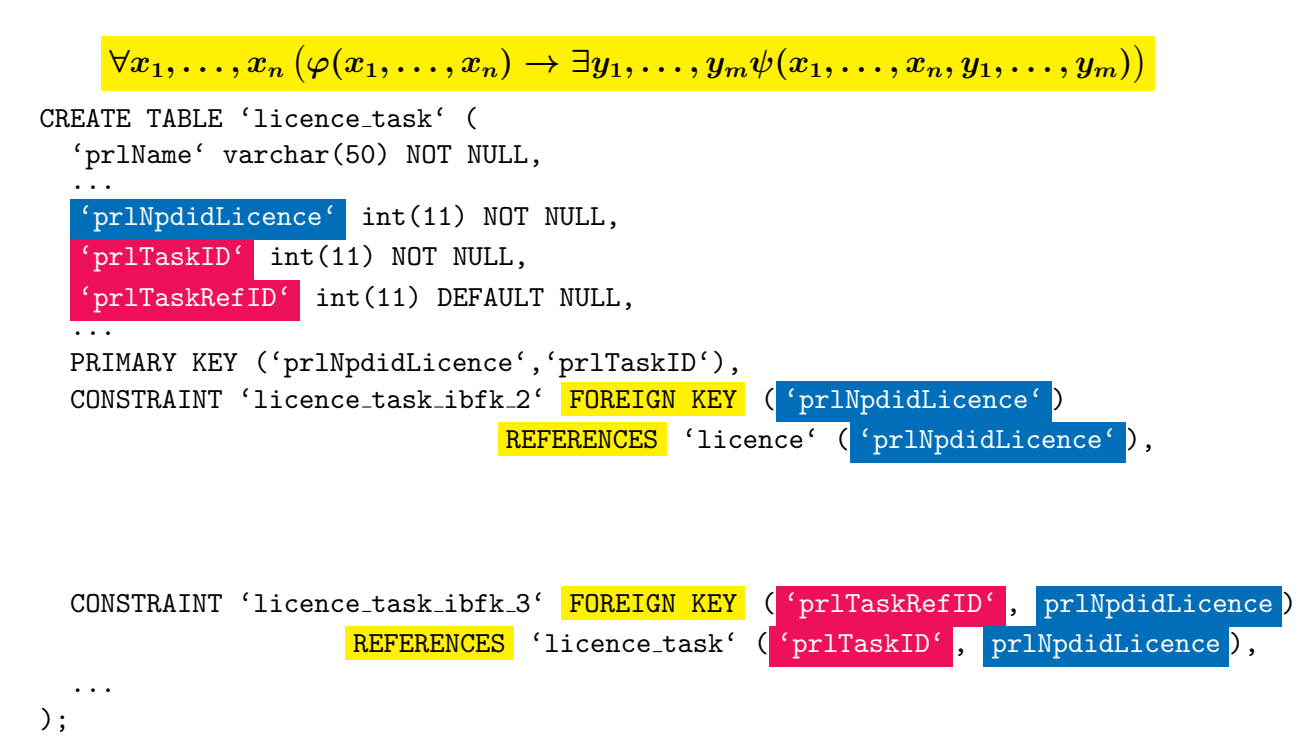

Paris, 25.11.2016 **10.1.1.2016** 10.1.1.2016 10.1.1.2017 10.1.1.2017 10.1.1.2017 10.1.1.2017 10.1.1.2017 10.1.1.2017

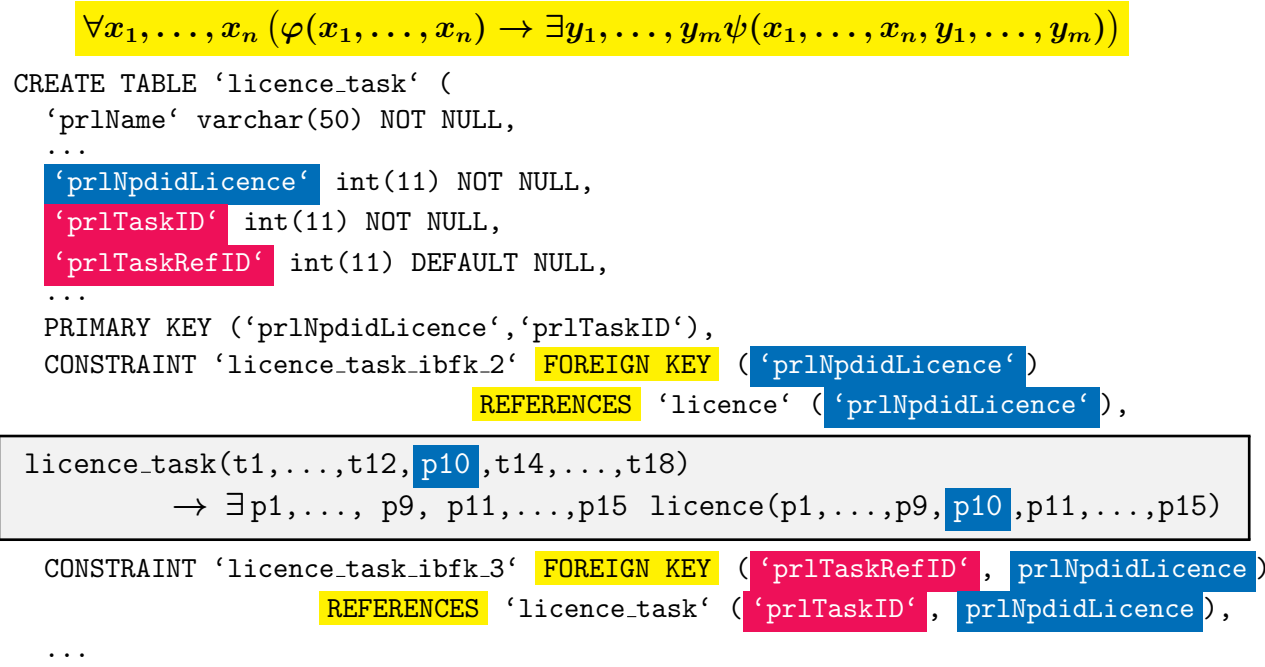

);

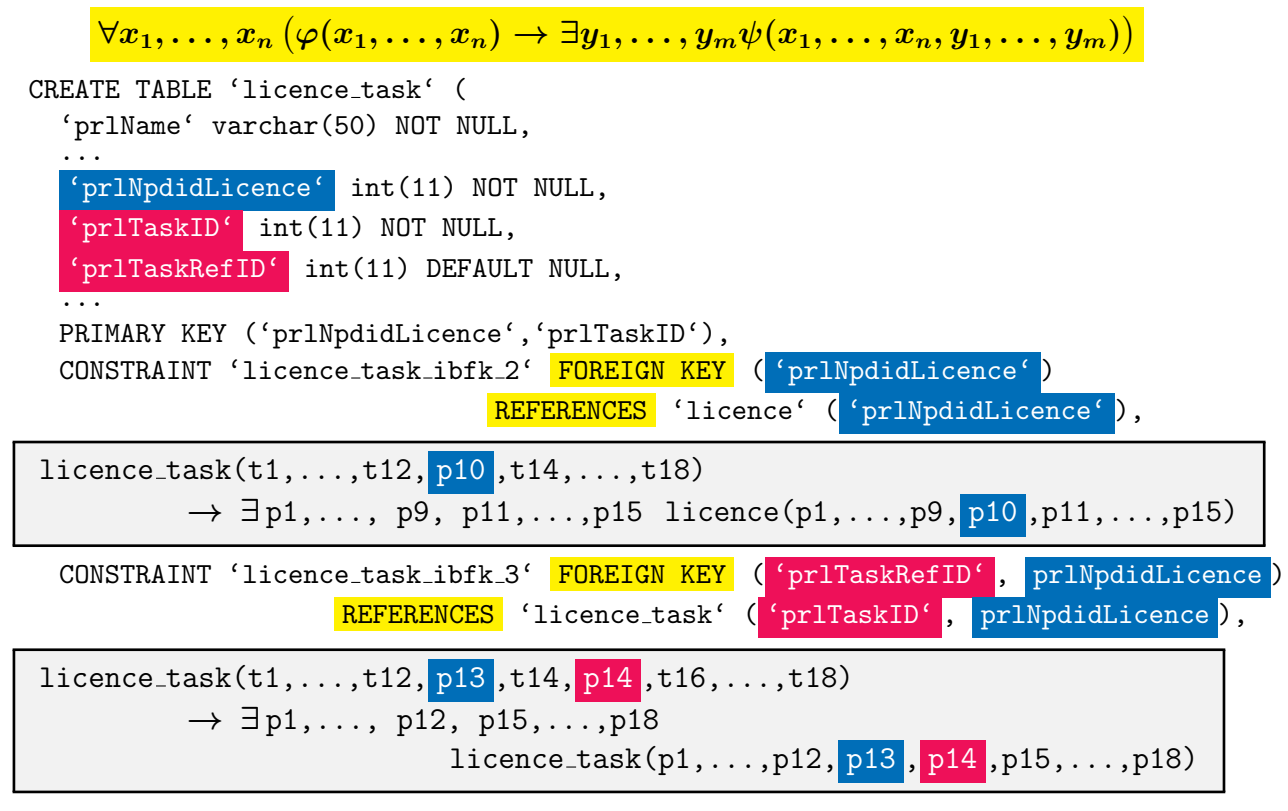

npdv:explorationWellboreForField(URI("&npdv;wellbore/{}", t70),URI("&npdv;field/{}", t88)) :- wellbore\_exploration\_all $(t1,...,t69, t70, t71, t88, t73,...,t79)$ , field(t80,...,t87,  $t88$ , t89,...,t95)

npdv:explorationWellboreForField(URI("&npdv;wellbore/{}", t70 ),URI("&npdv;field/{}", t88 )) :- wellbore\_exploration\_all $(t1,...,t69, t70, t71, t88, t73,...,t79)$ ,  $field(t80, \ldots, t87, t88, t89, \ldots, t95)$ 

# foreign key (FK):

 $wellbore-exploration_all(t1,...,t69,t70,t71,p9,t73,...,t79)$  $\rightarrow \exists p1, \ldots, p8, p10, \ldots, p16$  field( $p1, \ldots, p8, p9$ ,  $p10, \ldots, p16$ )

npdv:explorationWellboreForField(URI("&npdv;wellbore/{}", t70 ),URI("&npdv;field/{}", t88 )) :- wellbore\_exploration\_all $(t1,...,t69, t70, t71, t88, t73,...,t79)$ ,  $field(t80, \ldots, t87, t88, t89, \ldots, t95)$ 

# foreign key (FK):

 $wellbore-exploration_all(t1,...,t69,t70,t71,p9,t73,...,t79)$  $\rightarrow \exists p1, \ldots, p8, p10, \ldots, p16$  field( $p1, \ldots, p8, p9$ ,  $p10, \ldots, p16$ )

npdv:explorationWellboreForField(URI("&npdv;wellbore/{}", t70),URI("&npdv;field/{}", t88))  $:$  wellbore\_exploration\_all(t1,...,t69, t70,t71, t88,t73,...,t79)

npdv:explorationWellboreForField(URI("&npdv;wellbore/{}", t70 ),URI("&npdv;field/{}", t88 )) :- wellbore\_exploration\_all $(t1,...,t69, t70, t71, t88, t73,...,t79)$ ,  $field(t80, \ldots, t87, t88, t89, \ldots, t95)$ foreign key (FK):  $wellbore-exploration_all(t1,...,t69,t70,t71,p9,t73,...,t79)$  $\rightarrow \exists p1, \ldots, p8, p10, \ldots, p16$  field( $p1, \ldots, p8, p9$ ,  $p10, \ldots, p16$ ) npdv:explorationWellboreForField(URI("&npdv;wellbore/{}", t70 ),URI("&npdv;field/{}", t88 ))

:- wellbore\_exploration\_all(t1,...,t69, t70,t71, t88,t73,...,t79)

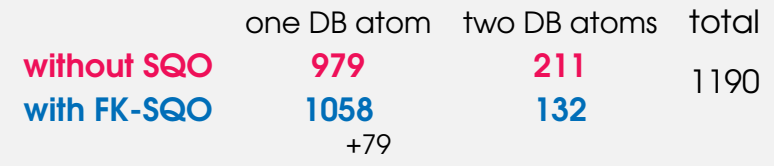

npdv:Survey(URI("&npdv;survey/{}",t1)) :- seis acquisition(t1,t2,...,t5,"Grunnundersøkelser",t7,...,t18) :- seis acquisition(t1,t2,...,t5,"Ordinær seismisk undersøkelse",t7,...,t18) :- seis acquisition(t1,t2,...,t5,"Traseundersøkelser",t7,...,t18) :- seis acquisition(t1,t2,...,t5,"Borestedundersøkelse / sitesurvey",t7,...,t18) :- seis acquisition(t1,t2,...,t5,"Annen undersøkelse",t7,...,t18) :- seis acquisition(t1,t2,...,t5,"Havbunnseismisk undersøkelse",t7,...,t18) :- seis acquisition(t1,t2,...,t5,"Elektromagnetisk undersøkelse",t7,...,t18)

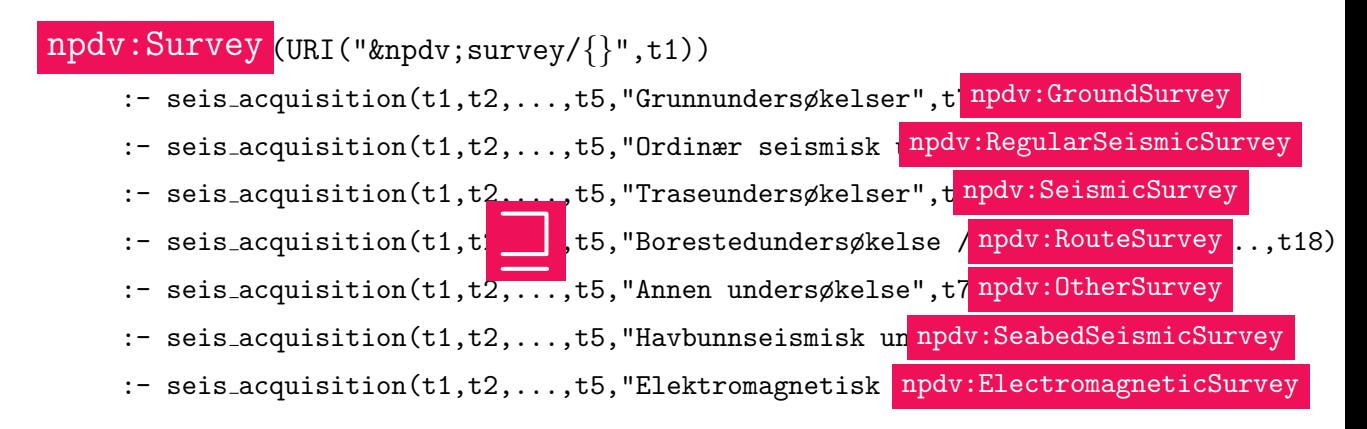

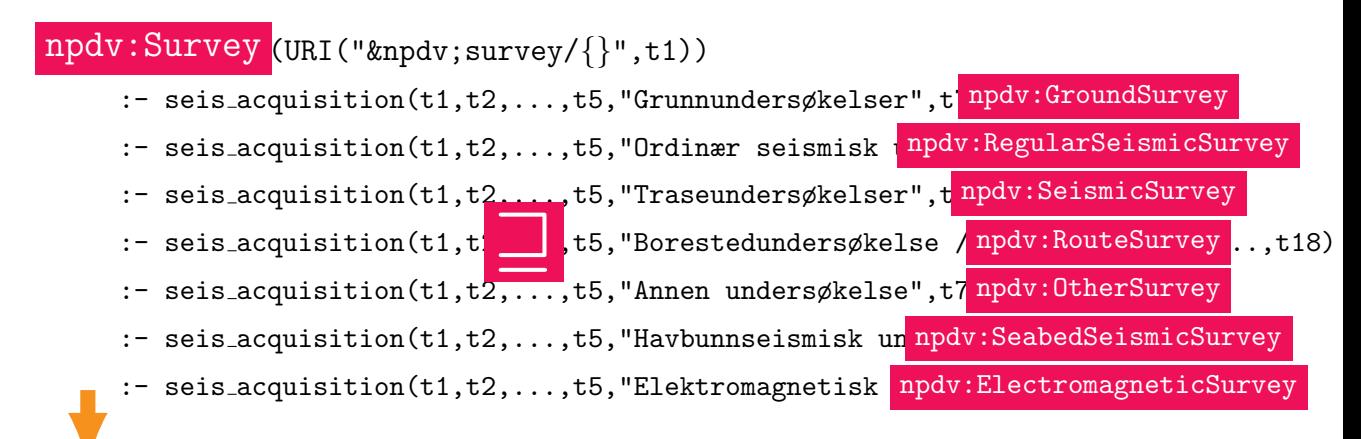

```
npdv:Survey(URI("&npdv;survey/{}",t1))
```

```
:- seis_acquisition(t1, t2, ..., t5, t6, t7, ..., t18),
   OR(EQ(t6,"Grunnundersøkelser"),
      OR(EQ(t6,"Ordinær seismisk undersøkelse"),
        OR(EQ(t6,"Traseundersøkelser"),
          OR(EQ(t6,"Borestedundersøkelse / sitesurvey"),
            OR(EQ(t6,"Annen undersøkelse"),
              OR(EQ(t6,"Havbunnseismisk undersøkelse"),
                EQ(t6,"Elektromagnetisk undersøkelse")))))))
```
npdv:Company(URI("&npdv;company/{}", t5 )) :- company(t1,...,t4, t5 ,t6,...,t10) npdv:Company(URI("&npdv;company/{}", t8 )) :- facility moveable(t1,...,t7, t8 ,t9,t10)

npdv:Company(URI("&npdv;company/{}", t5 )) :- company $(t1,...,t4, t5, t6,...,t10)$ npdv:Company(URI("&npdv;company/{}", t8 )) :- facility moveable $(t1,...,t7, t8, t9, t10)$ 

# foreign key (FK):

facility\_moveable(t1,...,t7,  $p5$ , t9,t10)  $\rightarrow \exists p1, \ldots, p4, p6, \ldots, p10 \text{ company}(p1, \ldots, p4, p5, p6, \ldots, p10)$ 

```
npdv:Company(URI("&npdv;company/{}", t5 ))
     :- company(t1,...,t4, t5, t6,...,t10)npdv:Company(URI("&npdv;company/{}", t8 ))
     :- facility moveable(t1,...,t7, t8, t9, t10)
```
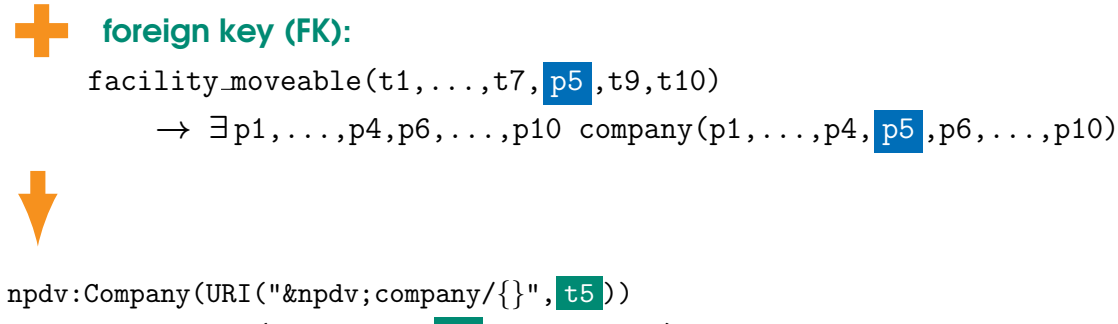

:-  $company(t1,...,t4, t5, t6,...,t10)$ 

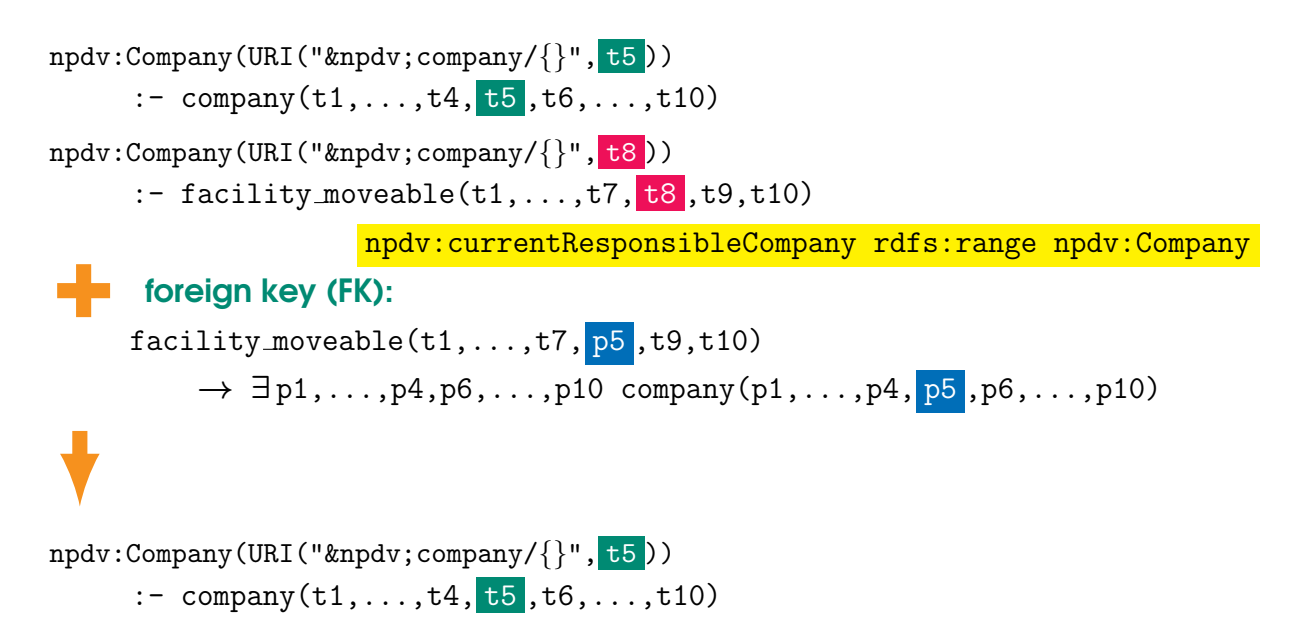

NB: this optimisation eliminates redundant rules

that are introduced by 'applying' the ontology

#### Number of Rules in T-mappings: NPD FactPages

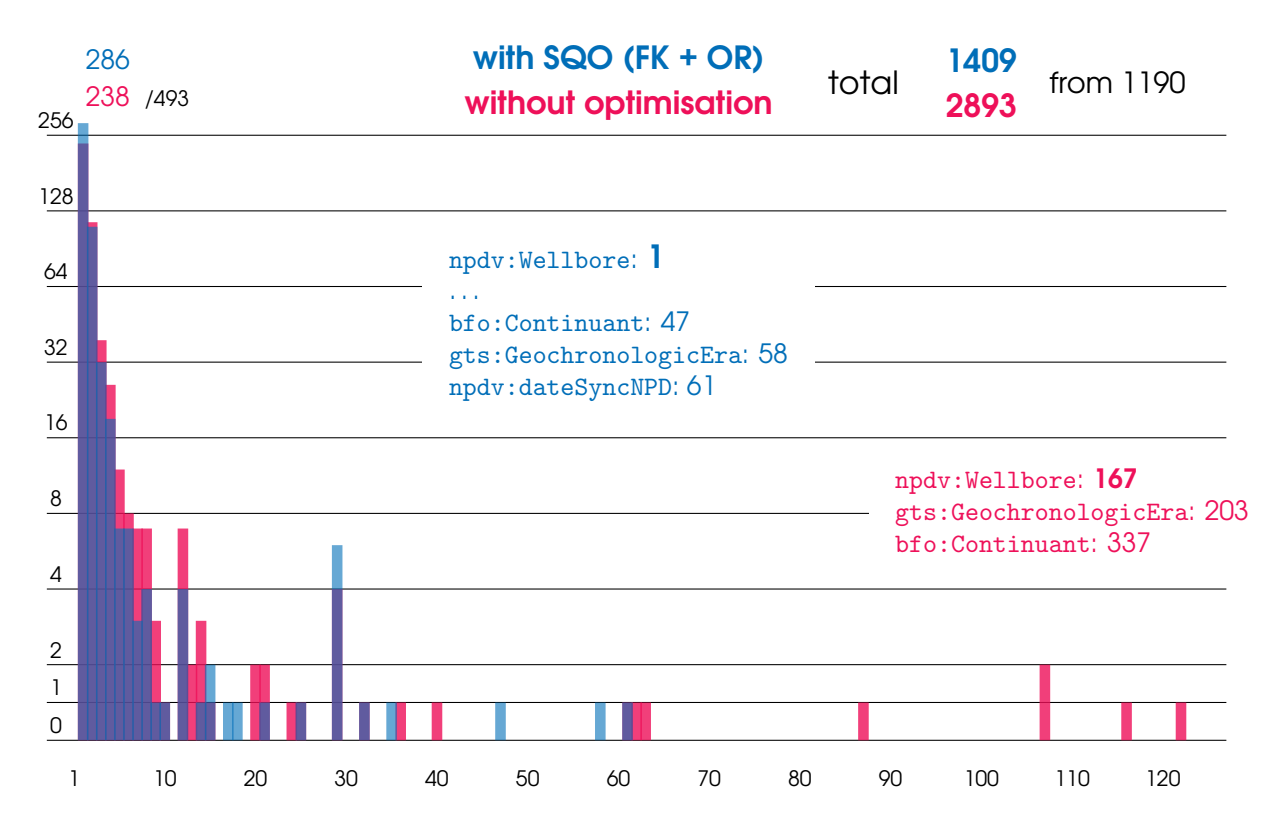

# Using deIRIing in Unfolding

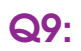

Q9: ?p a npdv:FieldYearlyProduction; npdv:producedOil ?oil.

# Using deIRIing in Unfolding

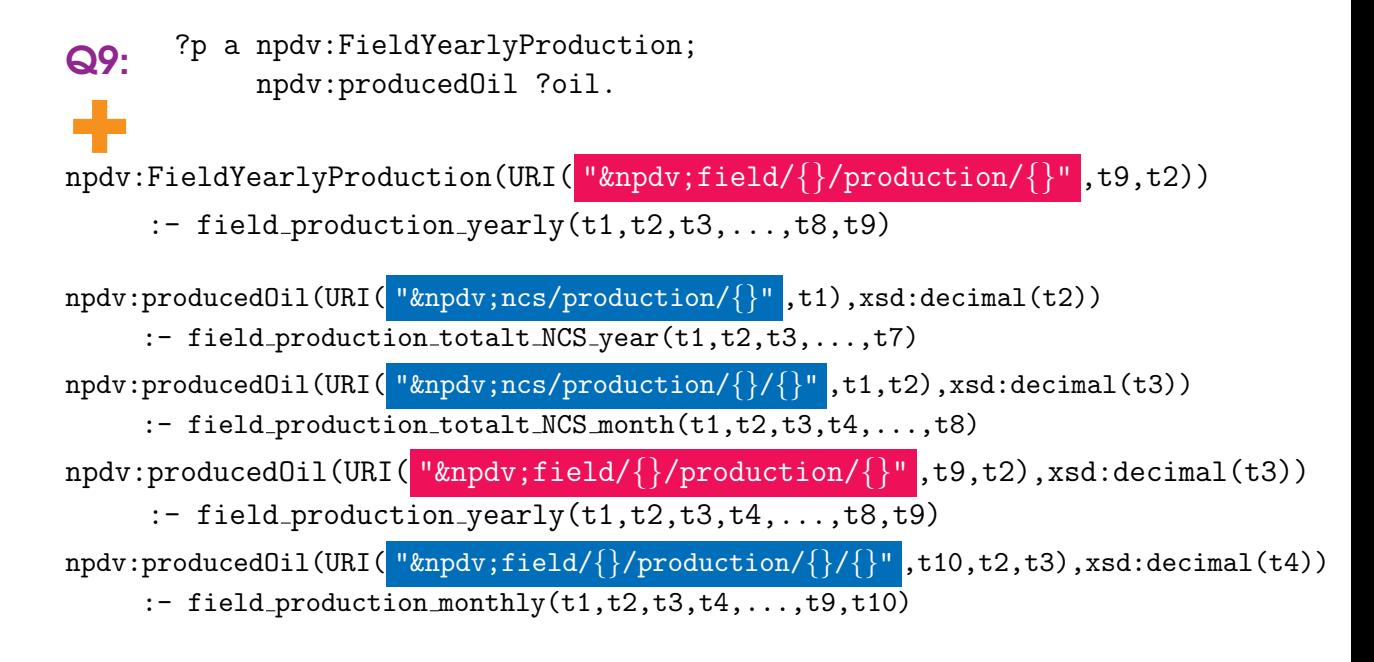

# Using deIRIing in Unfolding

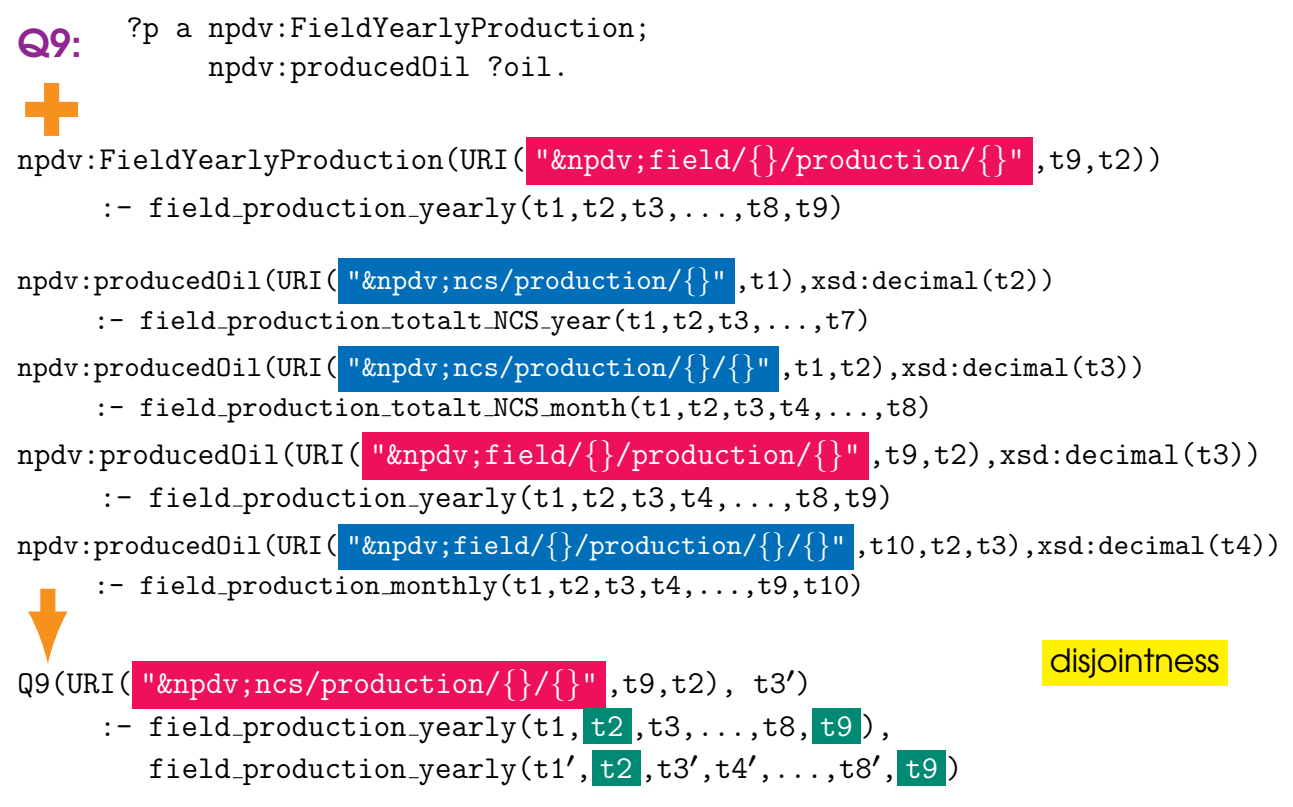

#### Using Primary and Alternative Keys in Unfolding

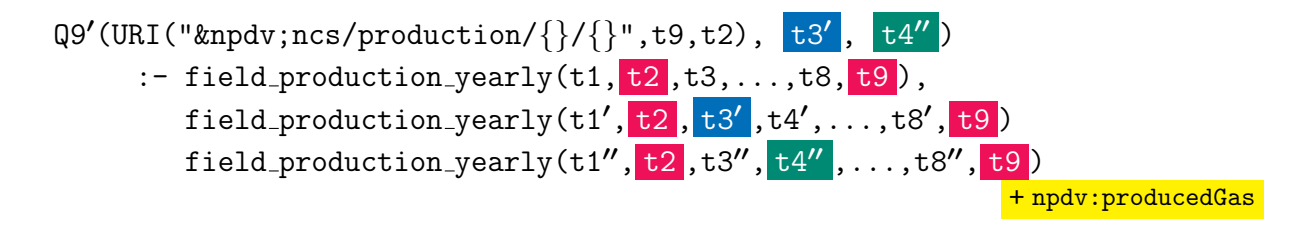

### Using Primary and Alternative Keys in Unfolding

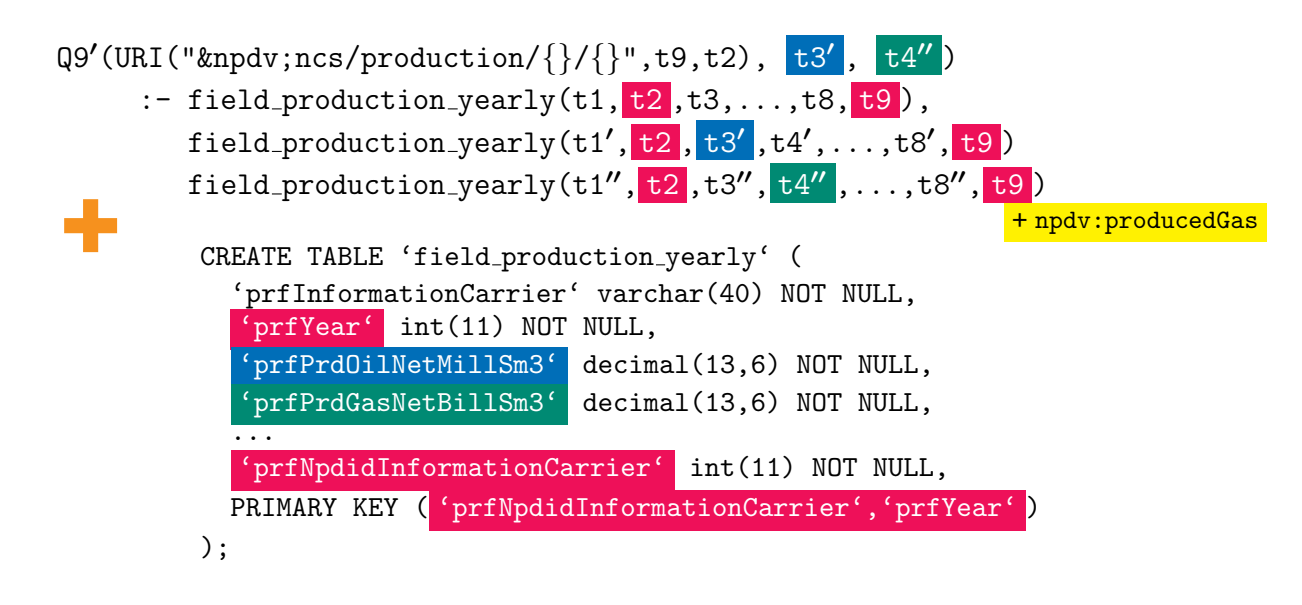

#### Using Primary and Alternative Keys in Unfolding

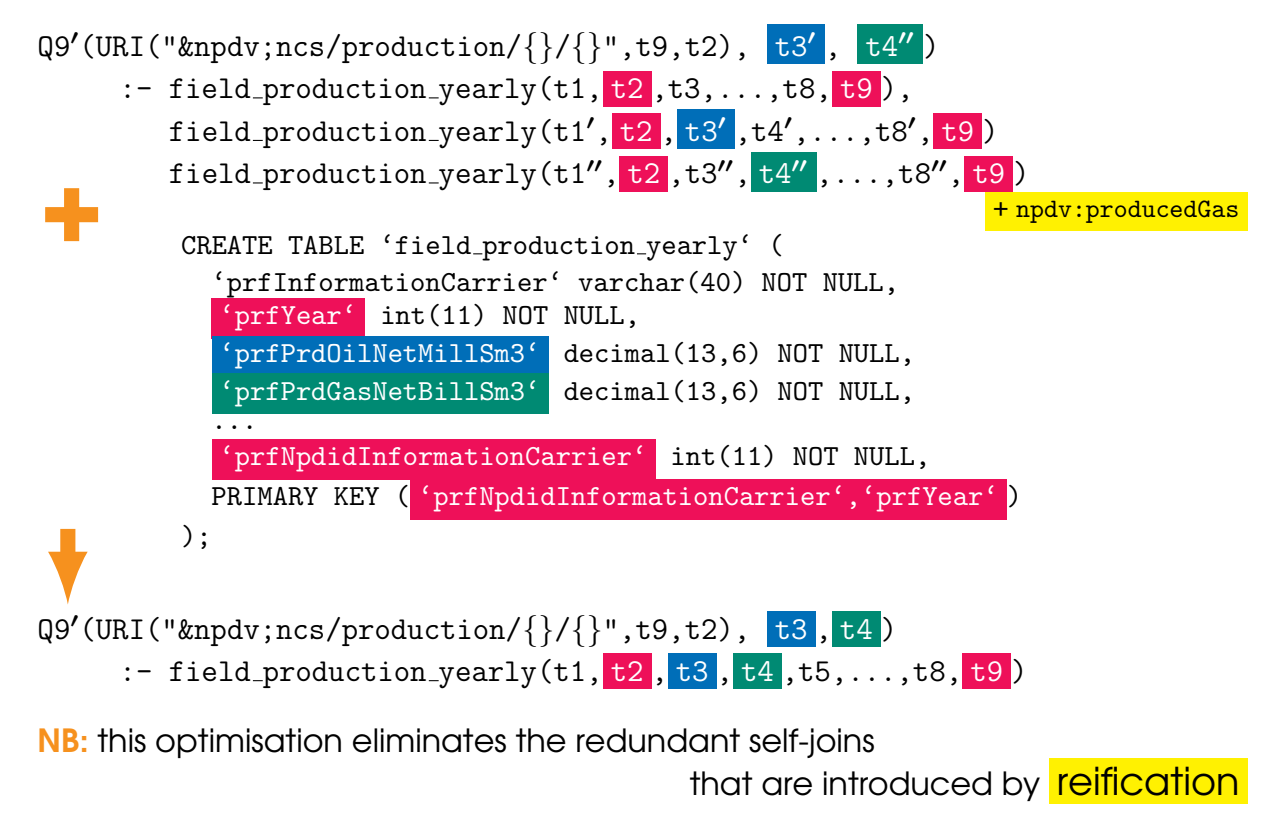

#### **Conclusions**

- T-mappings compile (big parts of) OWL 2 QL ontologies into mappings (domain and range constraints, concept and role hierarchies)
- can be optimised **offline**
- give answers to all SPARQL triple patterns

rewriting required for complex class expressions only (tree-shaped CQs)

#### **Conclusions**

- T-mappings compile (big parts of) OWL 2 QL ontologies into mappings (domain and range constraints, concept and role hierarchies)
- can be optimised **offline**
- give answers to all SPARQL triple patterns **rewriting** required for complex class expressions only (tree-shaped CQs)
- very few tree witnesses in real-world OBDA  $\rightarrow$  polynomial-size rewritings
- integrity constraints and OR can significantly simplify T-mappings

#### **Conclusions**

- T-mappings compile (big parts of) OWL 2 QL ontologies into mappings (domain and range constraints, concept and role hierarchies)
- can be optimised **offline**
- give answers to all SPARQL triple patterns rewriting required for complex class expressions only (tree-shaped CQs)
- very few tree witnesses in real-world OBDA  $\rightarrow$  polynomial-size rewritings
- integrity constraints and OR can significantly simplify T-mappings

# efficient SQL queries over the data